数から極限へ **–1–**

 $1.75\text{m} \quad -0.1 °\text{C}$ <br> $\frac{5}{6}$  $\frac{5}{6}$  $\frac{6}{6}$ 

 $\frac{3}{3}$  $1.75, -0.1, \frac{5}{6}$  $7:4$  ,  $(-1):10$  ,  $5:6$ 

 $7:4$  4  $7$  $\begin{array}{ccc} \text{7 is to } 4 & \text{7} \\ \text{4} & \text{7} \end{array}$  $\begin{array}{ccccc}\n4 & & 7 & & 4\n\end{array}$  $\begin{array}{ccc} 4 & \hspace{1.5mm} & 7 & \hspace{1.5mm} & 1.75 \end{array}$  $\begin{array}{ccccc}\n4:7 & & & & & 7 & & & 4\n\end{array}$  $7$  and  $4$  $4:7$  0.5714285714  $\cdots$ 

 $\frac{1}{2}$ 

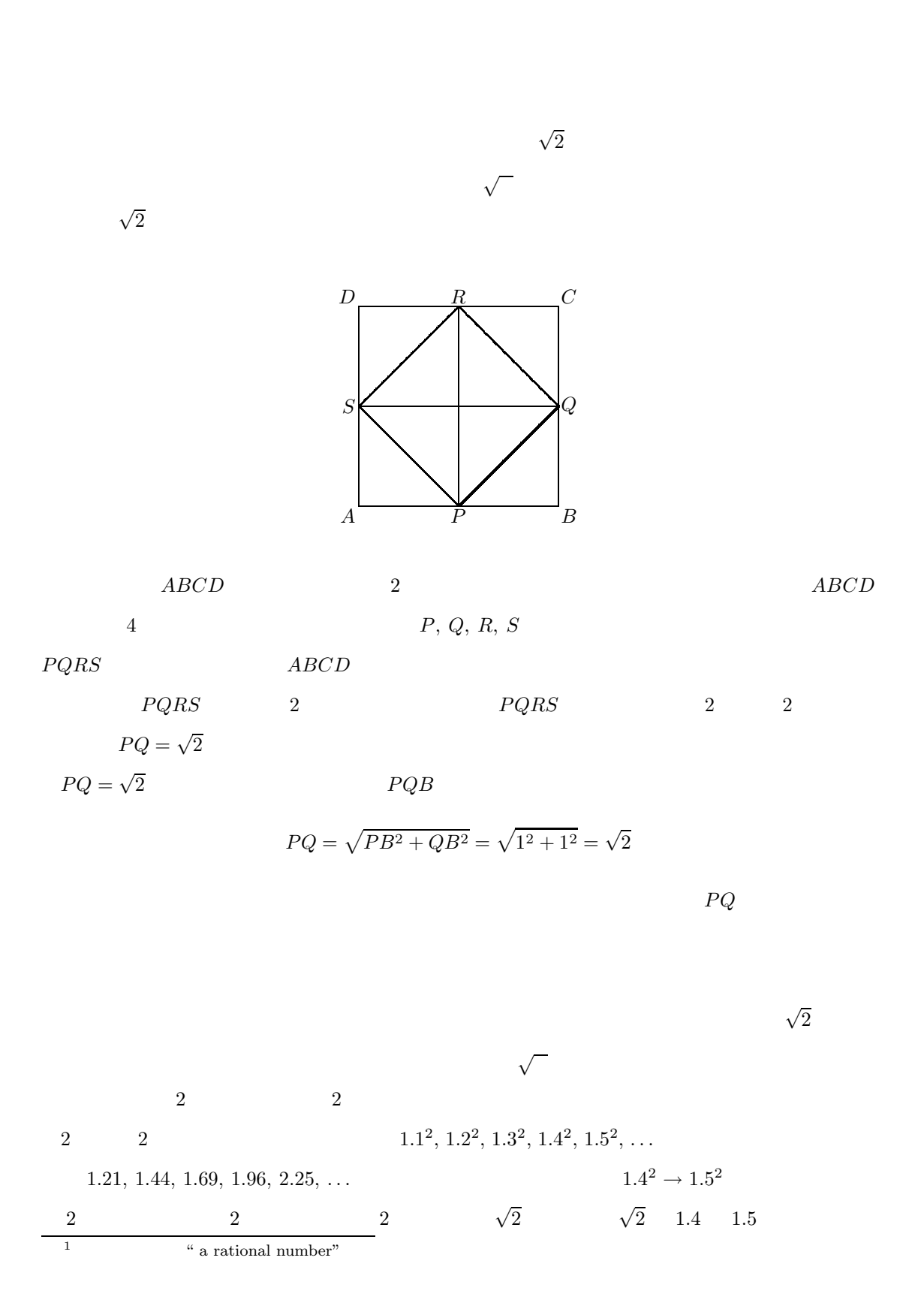

$$
1.412, 1.422, ... \t\t\t 1.412 \rightarrow 1.422
$$
  
1.9881 \rightarrow 2.0164 2  $\sqrt{2}$  1.41 1.42

$$
\sqrt{2} \approx 1.414 \cdots
$$
  

$$
\frac{4}{7} = 0.5714285714 \cdots
$$
  

$$
\frac{4}{7}
$$
 "571428"

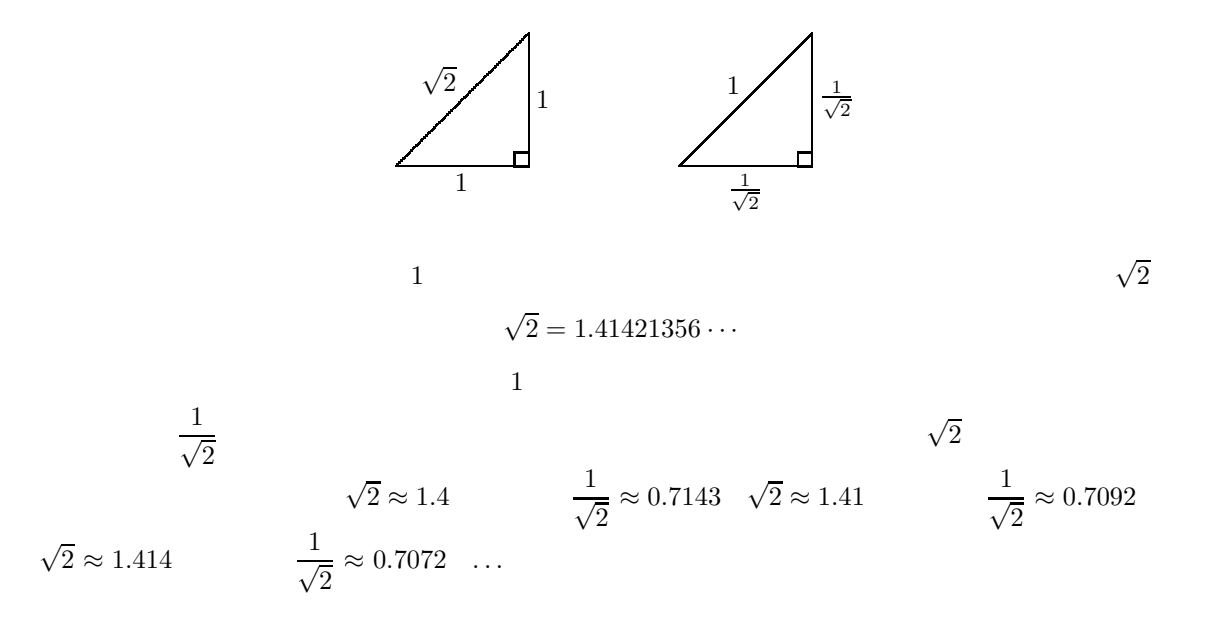

 $\sqrt{2}$  $2 \angle$ 

$$
\frac{1}{\sqrt{2}} = \frac{1 \cdot \sqrt{2}}{\sqrt{2} \cdot \sqrt{2}} = \frac{\sqrt{2}}{2}.
$$

$$
\frac{\sqrt{2}}{2} = \frac{1.41421356 \cdots}{2}
$$

$$
\frac{1}{\sqrt{2}+1}
$$
  
\n
$$
(a+b)(a-b) = a^2 - b^2
$$
  
\n
$$
\frac{1}{\sqrt{2}+1} = \frac{1 \cdot (\sqrt{2}-1)}{(\sqrt{2}+1) \cdot (\sqrt{2}-1)} = \sqrt{2}-1
$$
  
\n
$$
\frac{1}{\sqrt{2}+1}
$$
  
\n
$$
\frac{1}{\sqrt{2}+1}
$$
  
\n
$$
\frac{1}{\sqrt{2}+1}
$$
  
\n
$$
\frac{1}{\sqrt{2}+1}
$$
  
\n
$$
\frac{1}{\sqrt{2}+1}
$$
  
\n
$$
\frac{1}{\sqrt{2}+1} = \frac{1 \cdot (\sqrt{2}-1)}{0.41421356 \cdots}
$$
  
\n
$$
\frac{1}{\sqrt{2}+1} = \frac{1}{\sqrt{2}+1} = \frac{1}{
$$

\*\* \*\* \*\* \*\* \*\*

 $\sqrt{2}$ 

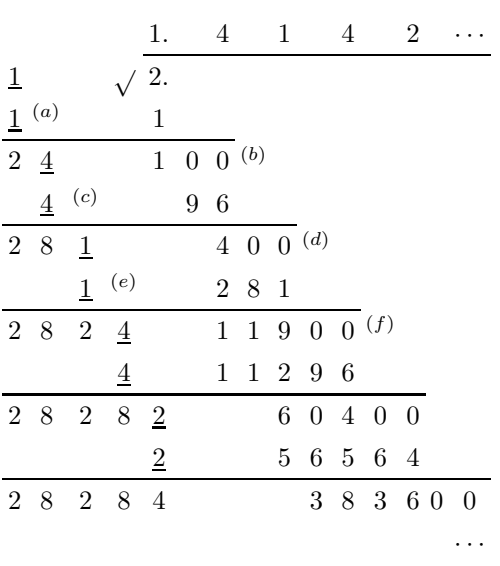

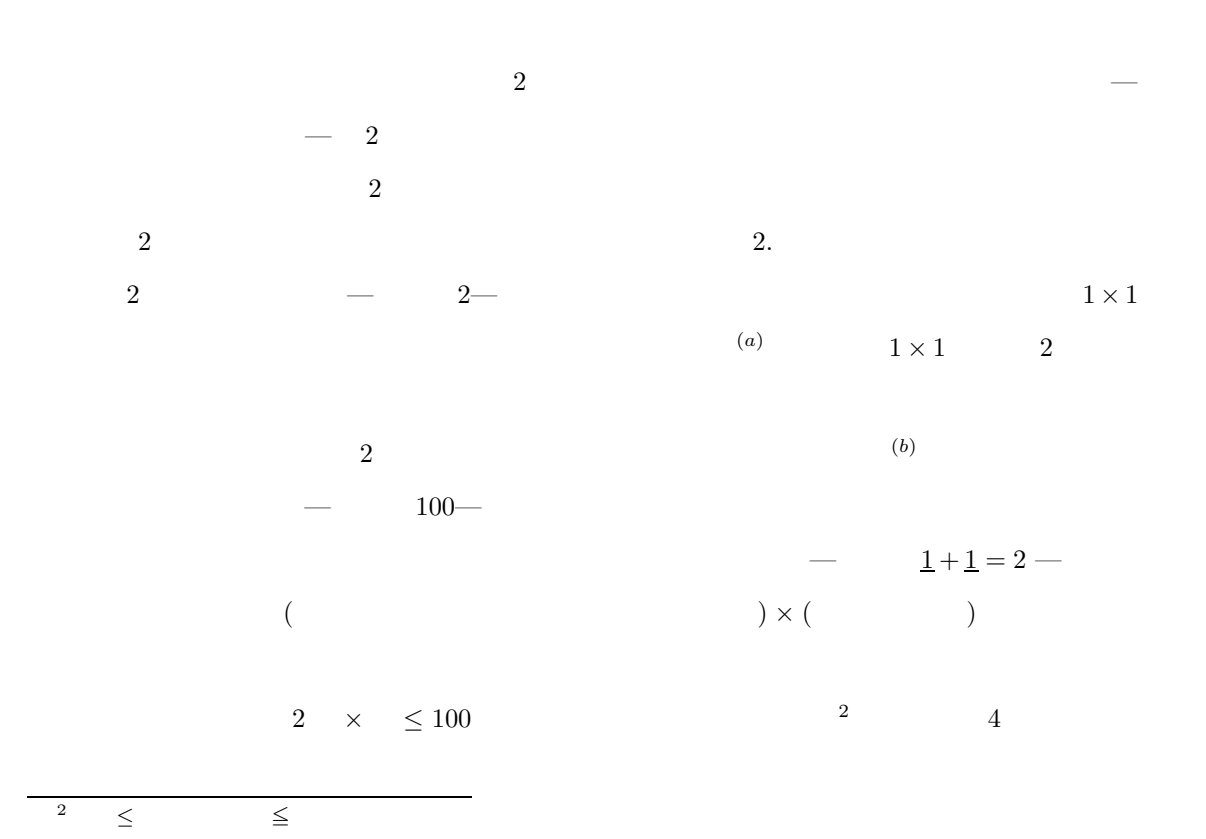

## tmt's Math Page 66 and 1992 66 and 1992 66 and 1992 66 and 1992 66 and 1992 66 and 1992 66 and 1992 66 and 1992 66 and 1992 66 and 1992 66 and 1992 66 and 1992 66 and 1992 66 and 1992 66 and 1992 66 and 1992 66 and 1992 66

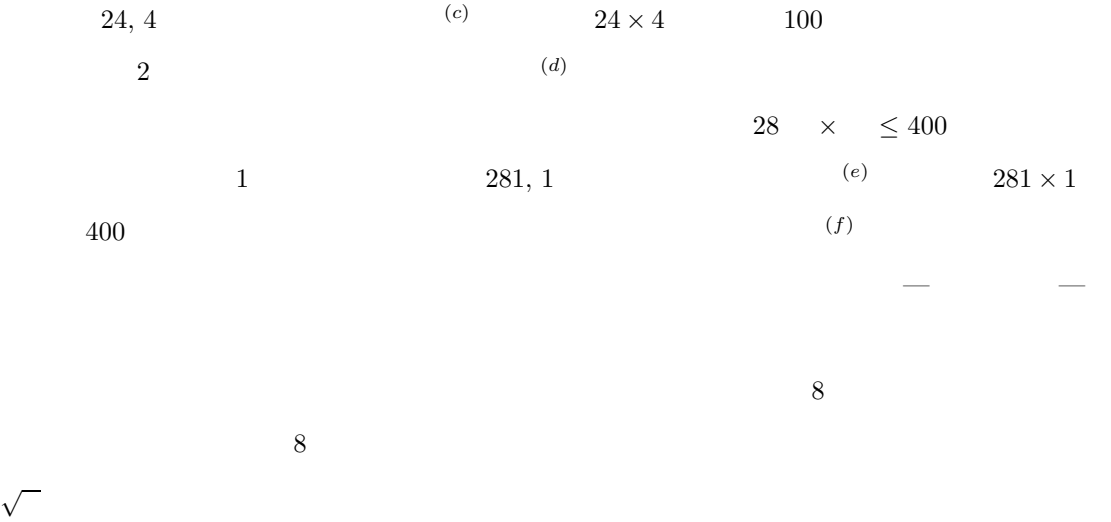